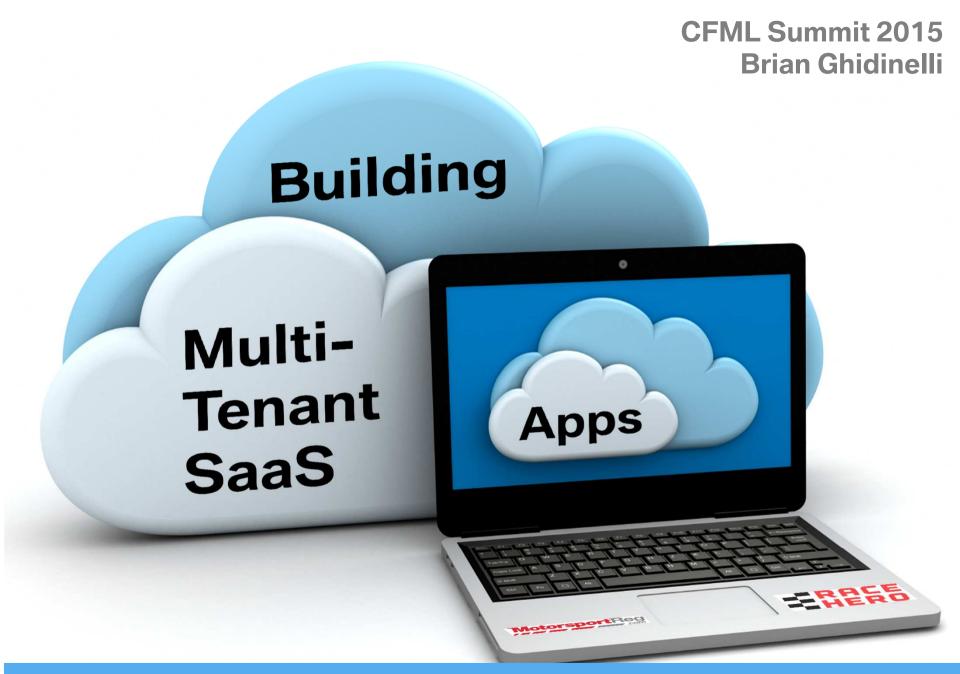

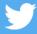

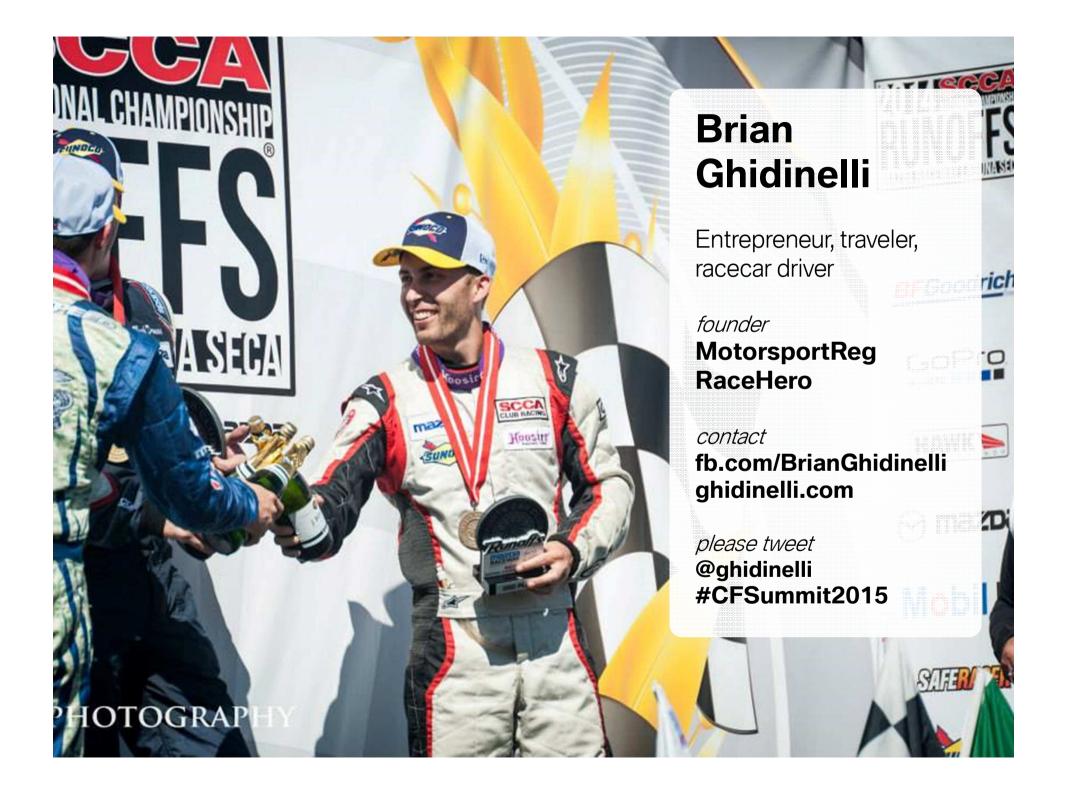

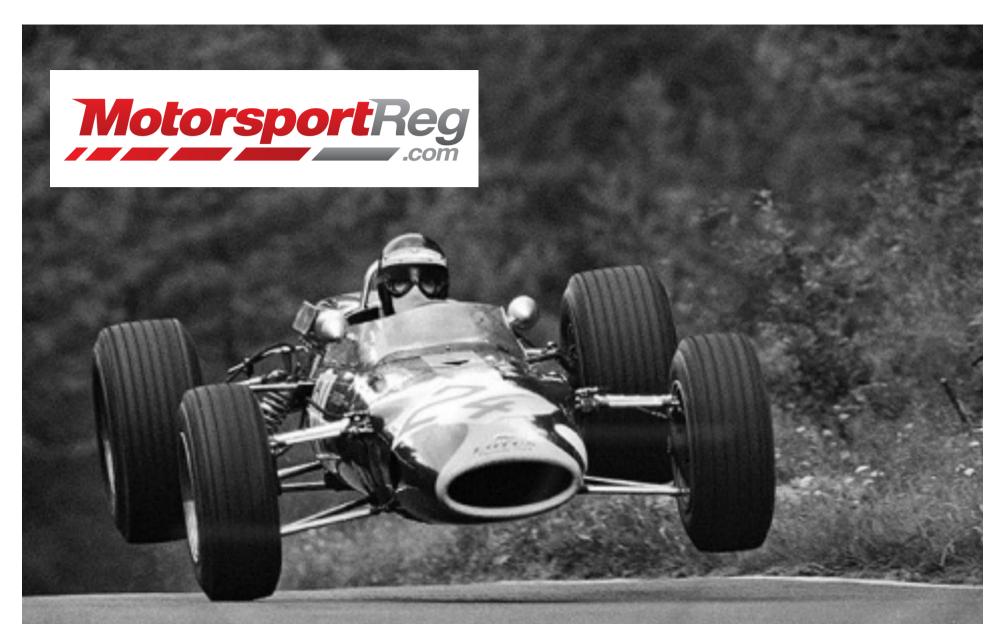

HIRING: Small-team Developer/VP/CTO CF/JS with CI/CD/testing experience

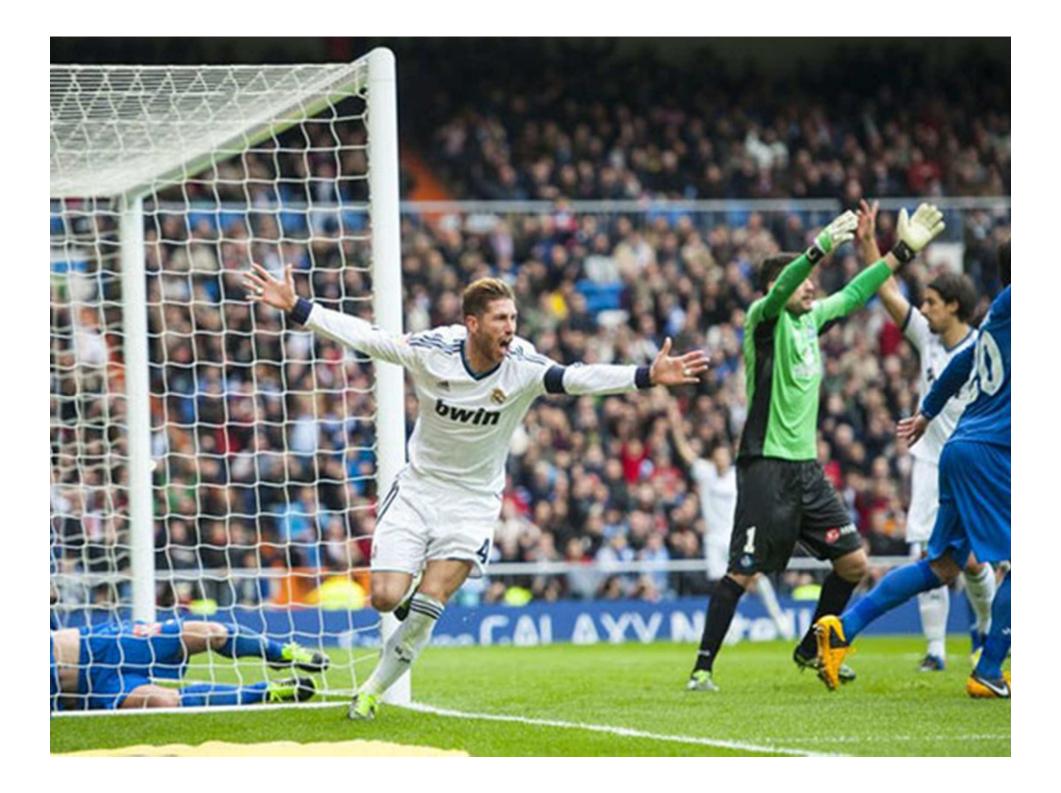

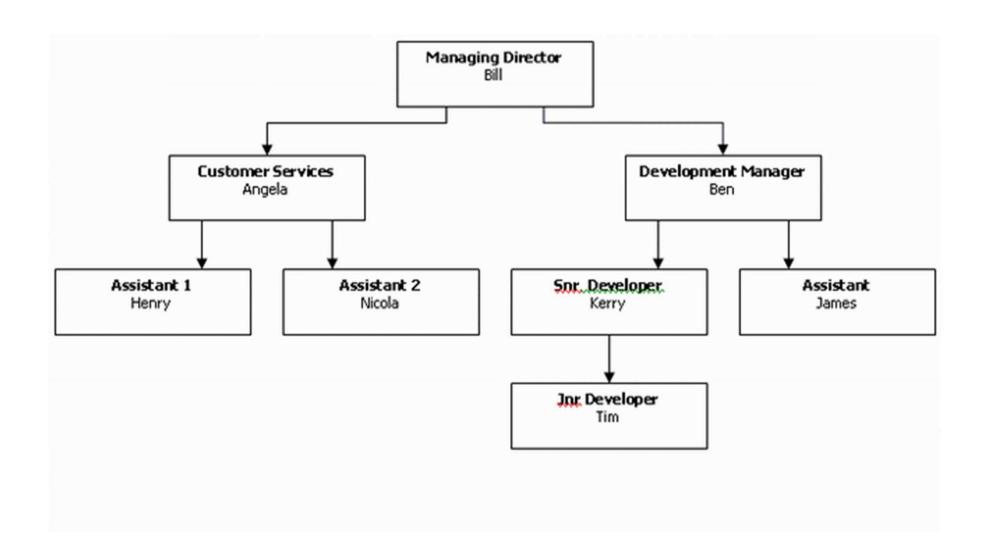

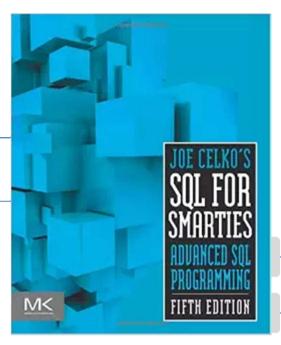

#### Classes

Natl 1, Natl 2, ...

Natl 1, Natl 2 + Local A, Local B, ...

#### **Participants**

Joe, Mary, Frank, ... ←

Joe

Frank

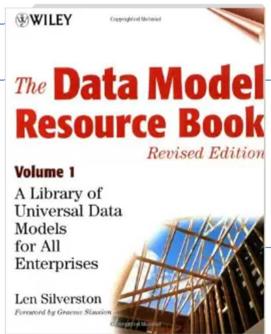

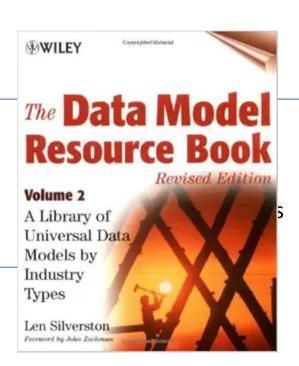

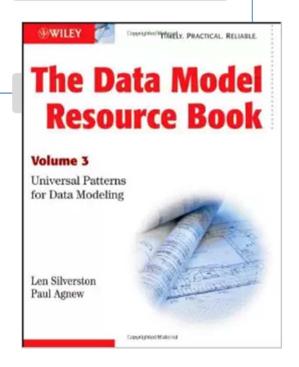

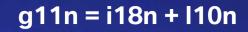

| en_US      | fr_FR      |
|------------|------------|
| Hello      | Bonjour    |
| mm/dd/yyyy | dd/mm/yyyy |
| 1,234.56   | 1.234,56   |

#### Currency

| USD      | EUR      |  |  |  |
|----------|----------|--|--|--|
| \$1.99   | € 1,99   |  |  |  |
| 1.99 USD | EUR 1,99 |  |  |  |

#### Location

- Don't store lat/long in decimals
- Use geospatial databases with proper datatypes and functions
- Use Google to geocode addresses

```
# ResourceBundle
appointments = {
    en_US: { greeting: "Hello" },
    fr_FR: { greeting: "Bonjour" },
    ja_JP: { greeting: "もしもし" }
# View
locale = (user selected, accept header, etc...)
#appointments[locale].greeting#!
```

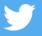

```
# translation is not just for language
<cfscript>
  sports={};
  sports.en.cars.vehicles = "cars";
  sports.en.motorcycles.vehicles = "bikes";
  sports.es.cars.vehicles = "coche";
  sports.es.motorcycles.vehicles = "motos";
</cfscript>
# View - language-specific terminology
vertical = (tenant, context, ...)
#sports[locale][vertical].vehicles#
```

```
Track transaction attempts in database
  insert(payid, tenantid, "pending");
  purchase(payid, amount);
  if (purchase.success)
    update(payid, "success")
  else
    update(payid, "decline")
```

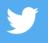

## Impact of Int'l Processing

- Cross-border fees to cardholders
- Foreign exchange fees to you
- Settling in foreign currencies requires local bank accounts or exotic multi-currency accounts
- Tax liabilities

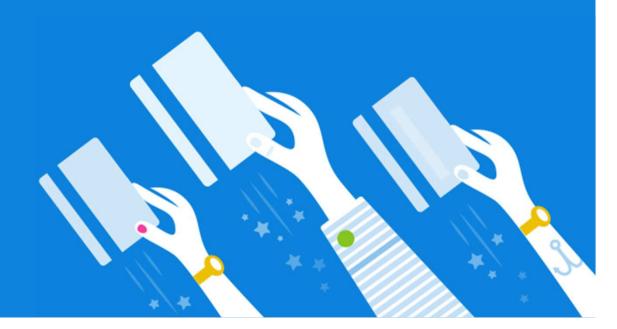

## Marketplace Tips

- Can each party choose their currency?
- Avoid FX roundtrip if you disburse in local currency
- New Stripe Marketplace is awesome

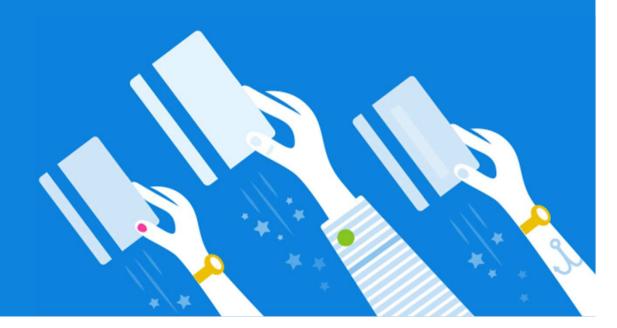

## Marketplace Gotchas

- Opening foreign bank accounts post-9/11
- Know Your Customer (KYC)
- IRS 1099K

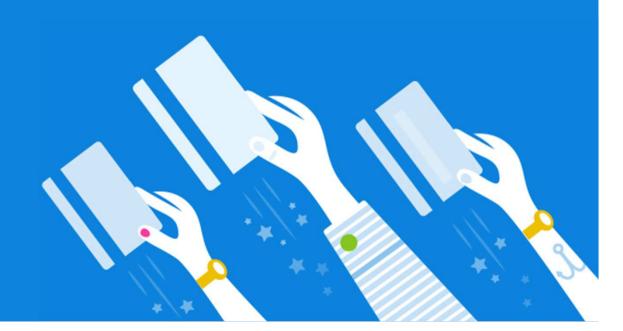

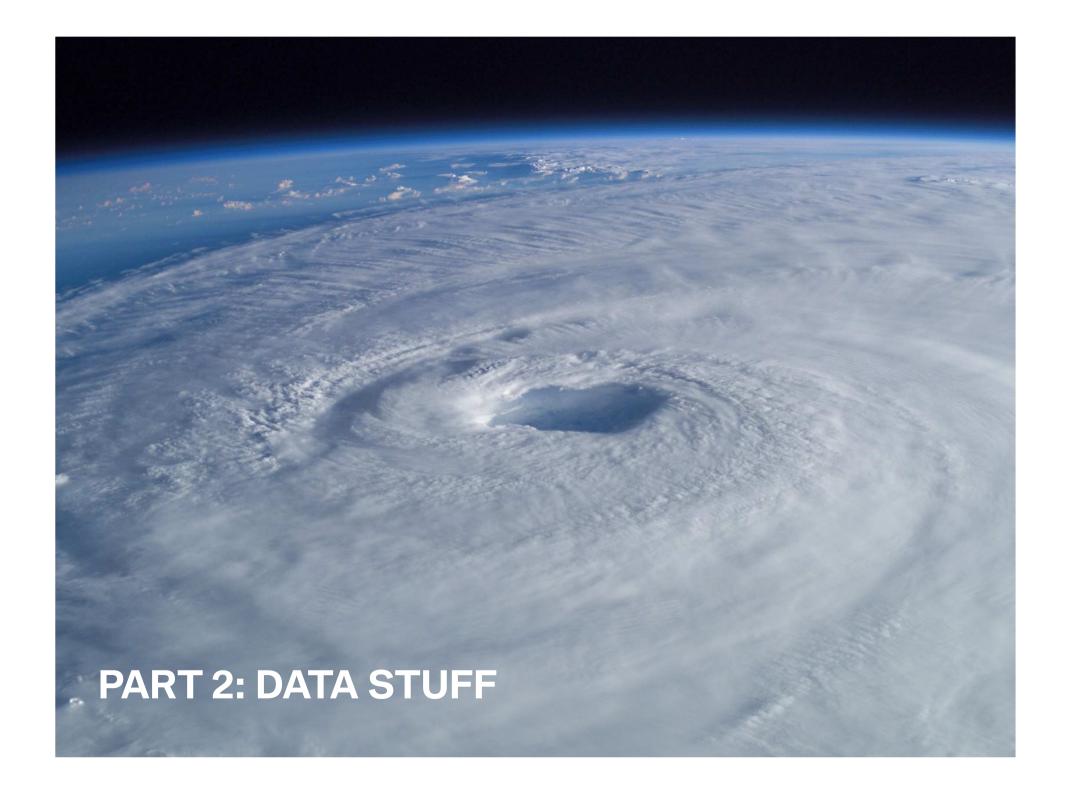

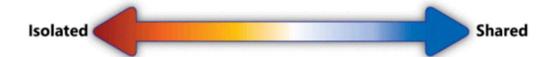

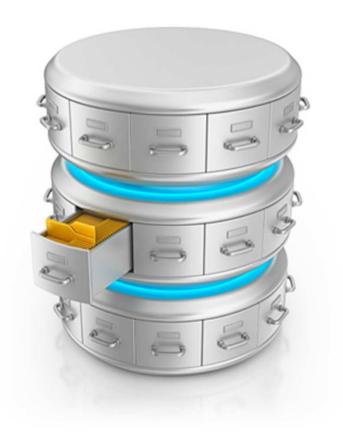

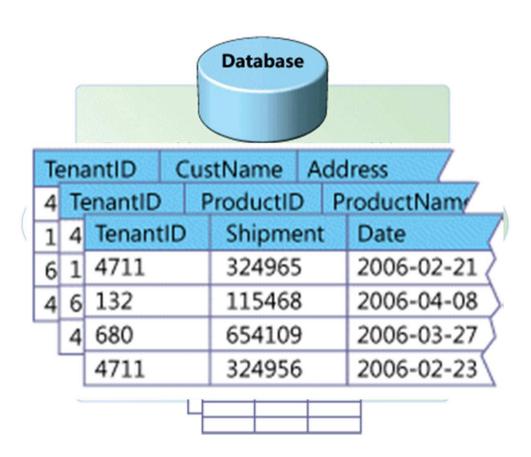

Isolated Separate DB Separate Schema Shared Schema Shared

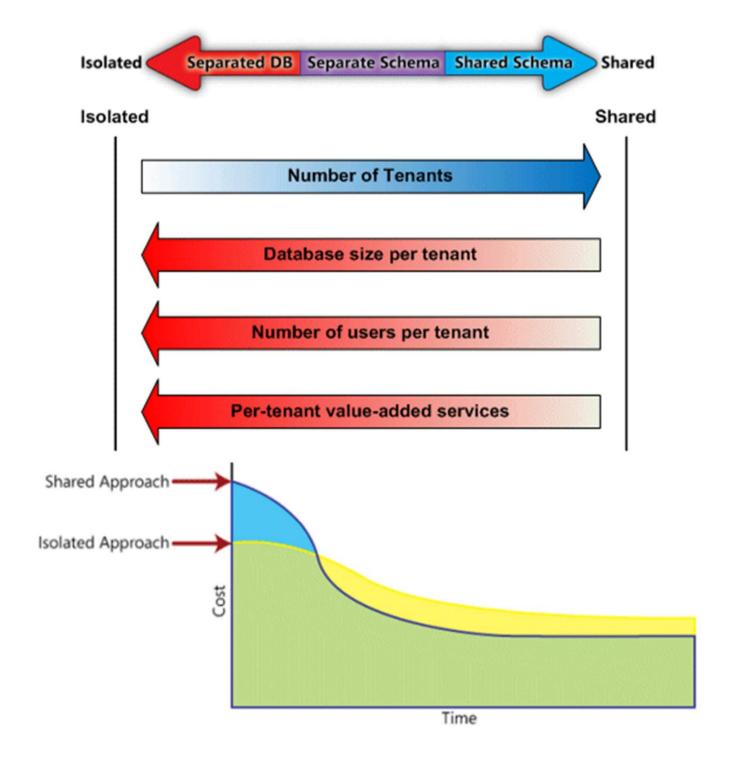

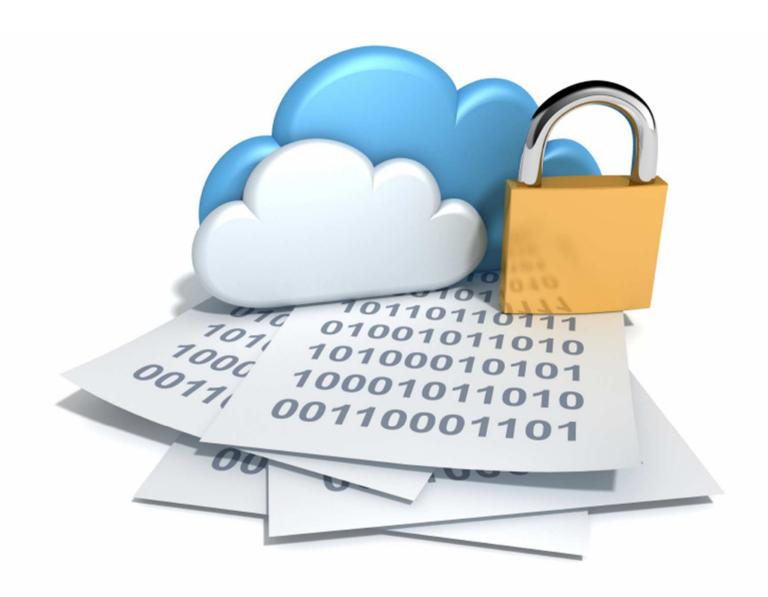

#### **Physical Database Tips**

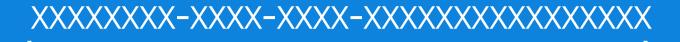

#### **Use UUIDs for keys**

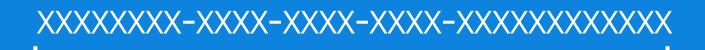

### **Use GUIDs for keys**

All Entities created\_at, updated\_at, deleted\_at

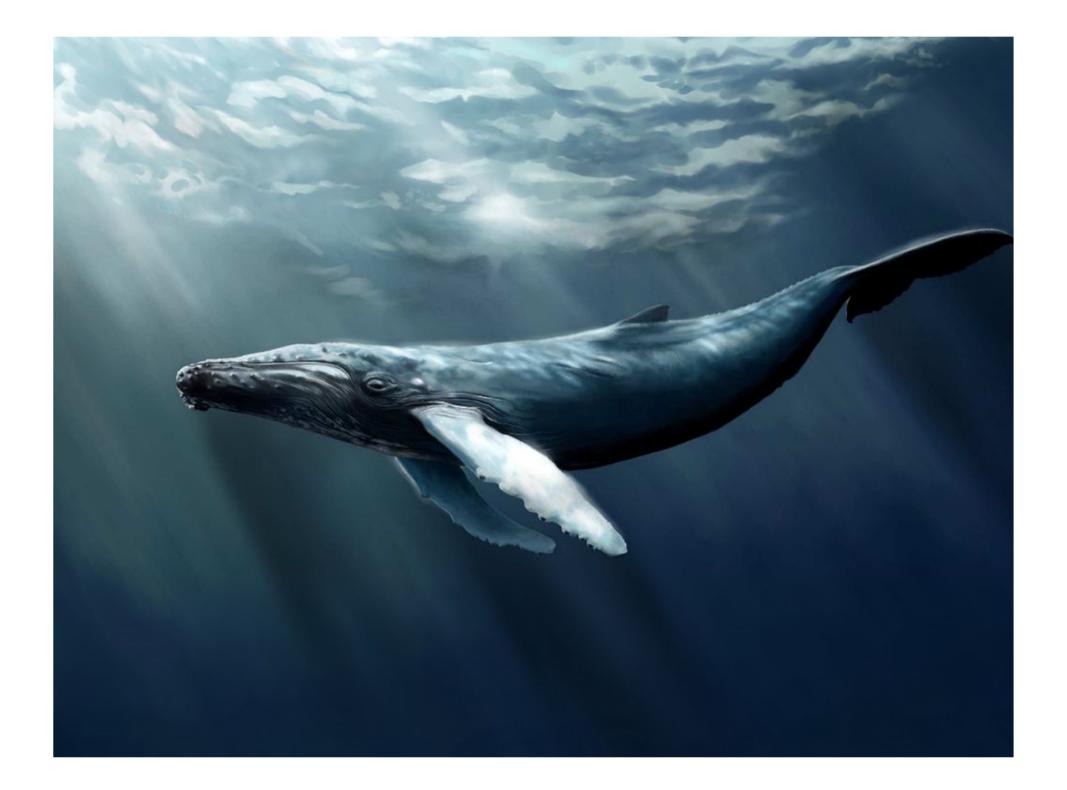

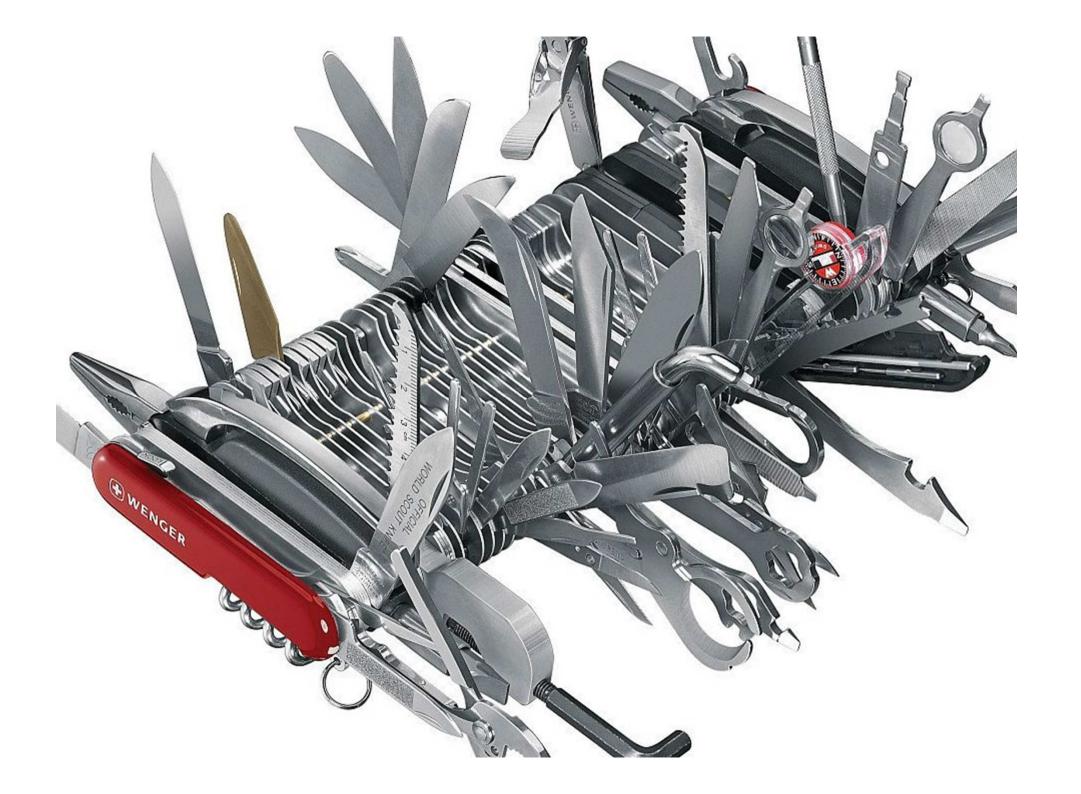

#### Three Strategies To Mitigate Feature Creep

- 1. Say No.
- 2. Solve it via your API, not in your App
  - Expose building blocks and attack it there
- 3. Feature Flags
  - Great for per-tenant functionality
  - Also for soft or "dark" launching features

|                  |                                            |     | cookie<br>Uses cookies to apply only to<br>your session. | database<br>Database backed, applies to all<br>users. | declaration The default status declared with the feature. | Default The system default when no strategies match. |
|------------------|--------------------------------------------|-----|----------------------------------------------------------|-------------------------------------------------------|-----------------------------------------------------------|------------------------------------------------------|
| shiny_things     | Shiny things.                              | Off | Switch On Switch Off                                     | Switch On Switch Off                                  |                                                           | Off                                                  |
| world_domination | World domination.                          | On  | Switch On Switch Off                                     | Switch On Switch Off                                  | On                                                        | Off                                                  |
| flakey           | Flakey.                                    | On  | Switch On Switch Off                                     | Switch On Switch Off                                  | Off                                                       | Off                                                  |
| something        | Ability to purchase enrollments in courses | On  | Switch On Switch Off                                     | Switch On Switch Off                                  | On                                                        | Off                                                  |

```
# feature flag sql
CREATE TABLE tenants (tenant id)
CREATE TABLE features (feature name)
CREATE TABLE tenant_feature (tenant_id,
feature name)
# code
if (tenant.hasFeature('coolFeature'))
  // do cool stuff
```

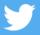

### **Tenant-Specific Data**

- If you know what will be created
  - Regular o2m, m2o, m2m
  - Single table, Class table, Concrete table inheritance (Fowler)
- For when you don't know what will be created
  - Sparse Columns
  - Entity-Attribute-Value (EAV) / Key-Value
  - JSON / XML / NoSQL

# CREATE TABLE articles ( ArticleId uuid NOT NULL , Name varchar NOT NULL

Doggrintion warshar NOT MILL

| TenantID<br>Integer | FirstName<br>String | BirthDate<br>Date | Custom1<br>Integer | Custom2<br>String | Custom3<br>Untyped |
|---------------------|---------------------|-------------------|--------------------|-------------------|--------------------|
| 345 ((              | Ted                 | 1970-07-02        | null               | Paid              | null               |
| 777 \ Kay           |                     | 1956-09-25        | 23                 | null              | null               |
| 784                 | Mary                | 1962-12-21        | null               | null              | null               |
| 345 //              | Ned                 | 1940-03-08        | null               | Paid              | null               |
| 438                 | Pat                 | 1952-11-04        | null               | San Francisco     | Yes                |

,Tenant1Length float NULL
,Tenant2FavoriteColor varchar NULL
,Tenant3AirSpeed int NULL

,Tenant3SwallowVelocity int NULL

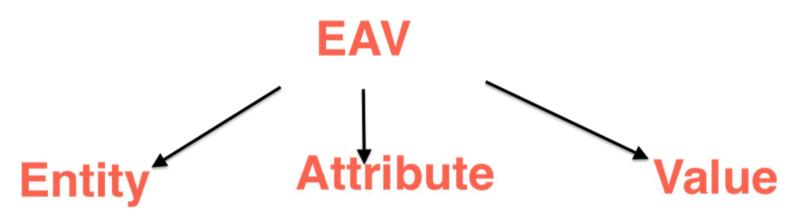

**Products** 

Category

Customer

**Orders** 

Name Simple Values
Linked to attributes

| Entity                                                   | Value                                           |                                                              |                                 |                                                                           | Attribute                                             |                                                                   |
|----------------------------------------------------------|-------------------------------------------------|--------------------------------------------------------------|---------------------------------|---------------------------------------------------------------------------|-------------------------------------------------------|-------------------------------------------------------------------|
| 0001                                                     | ID                                              | EntID                                                        | AttrID                          | Value                                                                     | ID                                                    | Description                                                       |
| 0001<br>0002<br>0003<br><br>1001<br>1002<br>1003<br>1004 | 1<br>2<br>3<br>4<br>5<br>6<br>7<br>8<br>9<br>10 | 0001<br>0001<br>0002<br>0002<br>0003<br>0003<br>1001<br>1001 | 5<br>6<br>5<br>6<br>7<br>7<br>1 | SQL<br>300<br>SQL<br>400<br>HTML<br>200<br>0001<br>0003<br>Rupert<br>Hanz | 1<br>2<br>3<br>4<br>5<br>6<br>7<br>8<br>9<br>10<br>11 | Name<br>Age<br>Email<br>Phone<br>Skillname<br>Skilllevel<br>Skill |

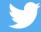

#### CREATE TABLE value (

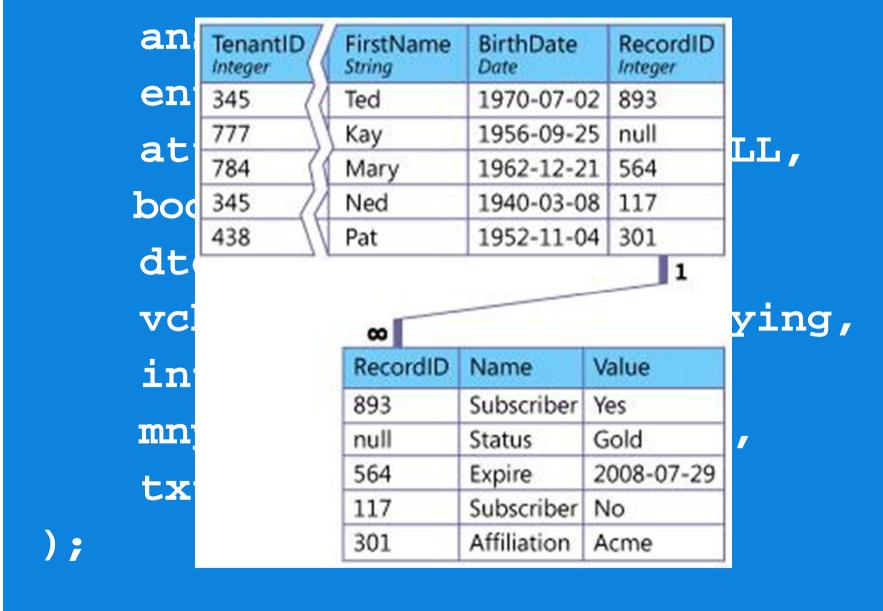

## JSON/XML/NoSQL

- Document-oriented DB like MongoDB
  - Big departure from relational model
- XML/JSON/HSTORE in database
  - Adds unstructured data directly to relational entity
  - Best of both worlds?

```
CREATE TABLE vehicle (
 vehicleid uuid NOT NULL,
 year int,
 make varchar,
  model varchar,
  color varchar,
 metadata jsonb = {
                    tenant1hp: \',
                    tenant1torque: '',
                    tenant2wheelbase: '',
                    tenant3vin: \',
                    tenant3logbook: \'
```

```
SELECT vehicleid
  ,year
  , make
  , model
  ,metadata ->> 'tenant1hp' AS hp
  ,metadata ->> 'tenant1torque' AS torque
  ,metadata ->> 'noexist' AS val
FROM vehicle
WHERE metadata ->> 'tenant1torque' > 250
```

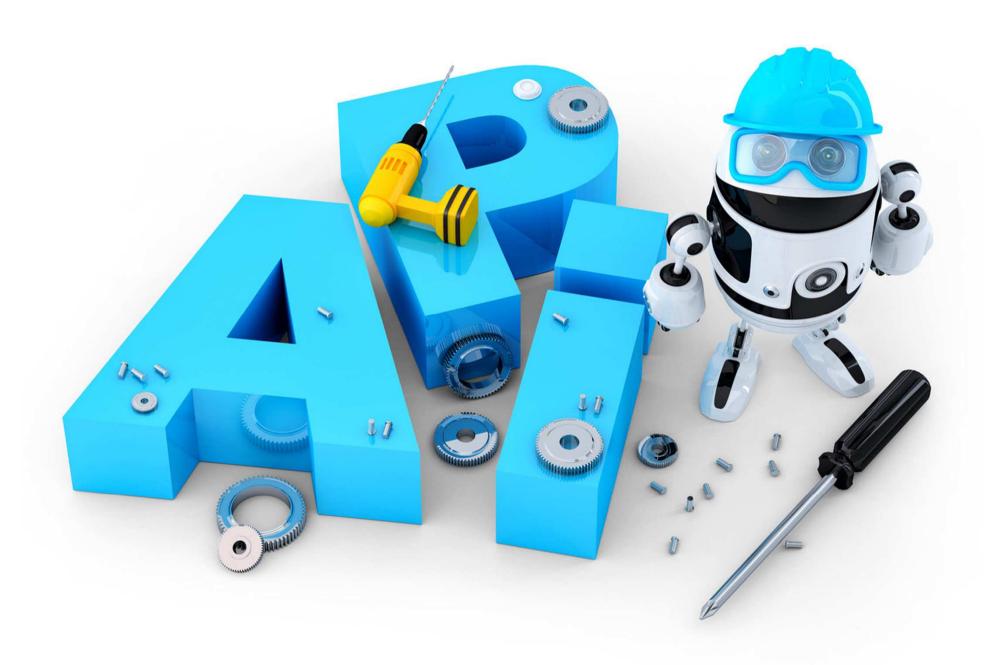

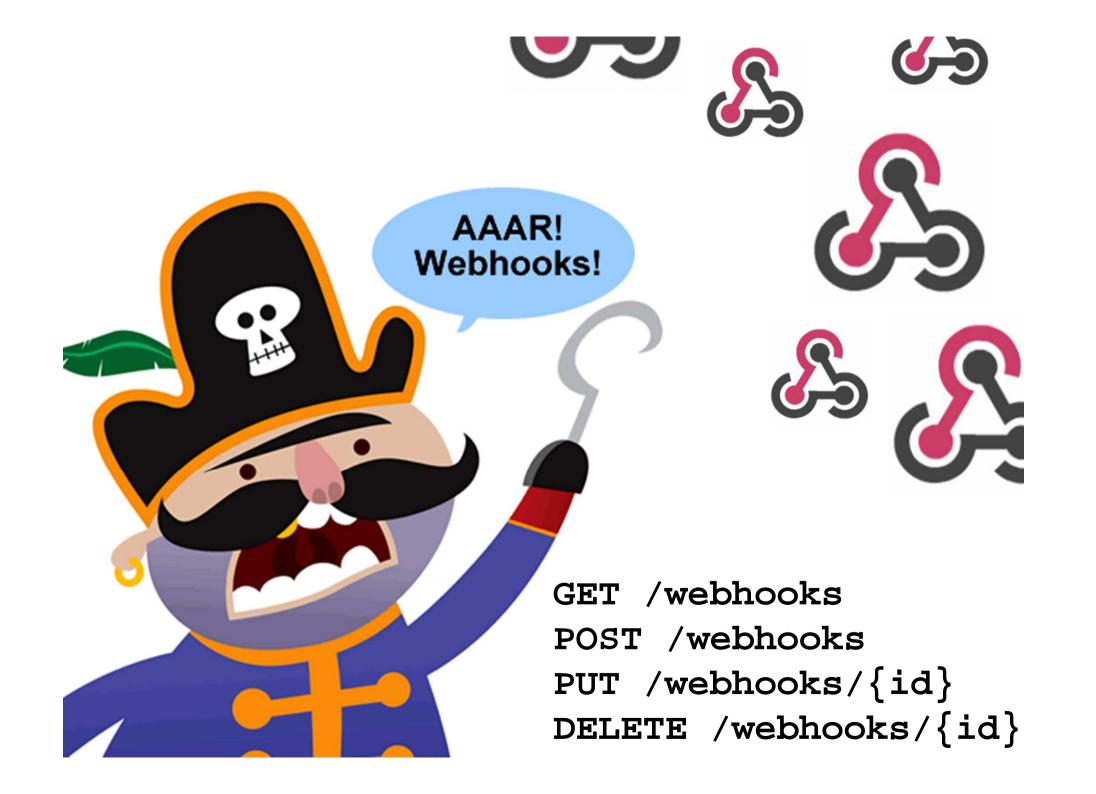

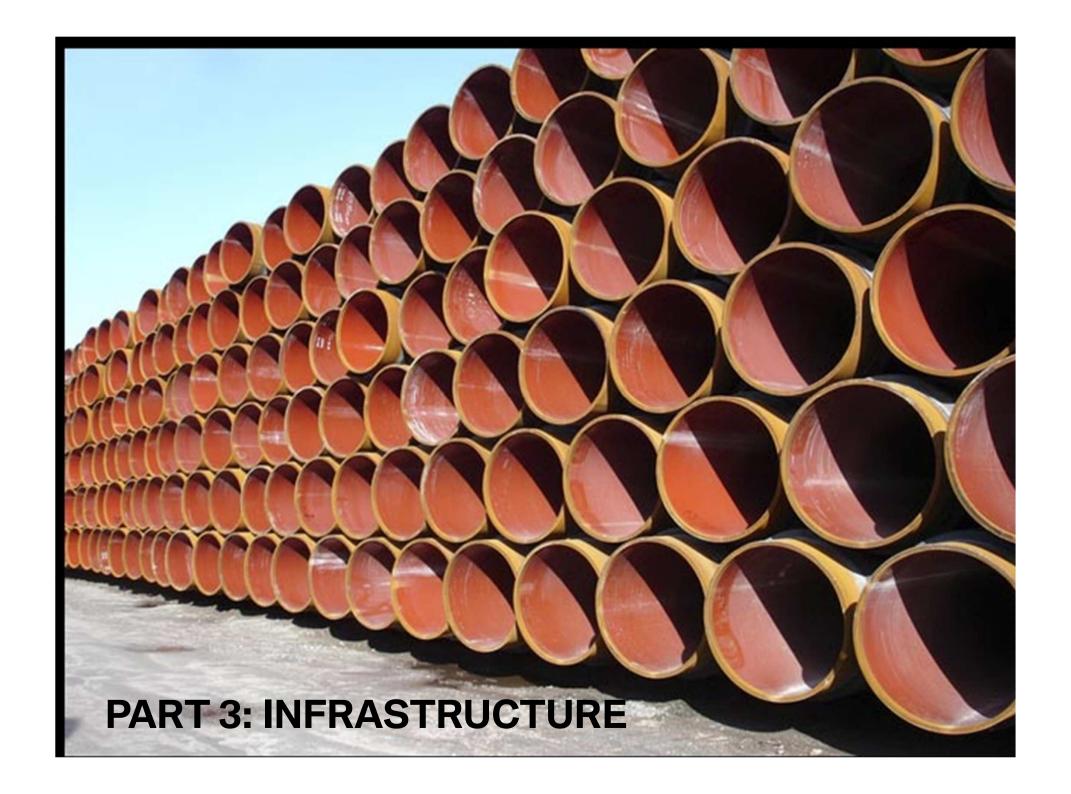

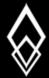

#### THE TWELVE-FACTOR APP

- One code base, many deploys
  - CI, CD, "git push"
- Explicitly declare & isolate dependencies
  - Bundler (Ruby), Bower (JS), CommandBox (CF)
- Parity between dev, staging & production
  - Docker
- Store config in the environment
  - No config in your app repo!

```
# cfstart.bat
SET TESTMODE=1
SET CUSTOM TAGS DIR=c:/cf10/tags
coldfusion.exe -start -console
# application.cfc
Local.env = createObject("java",
"java.lang.System")
this.customtagpaths =
env.getEnv("CUSTOM TAGS DIR") />
```

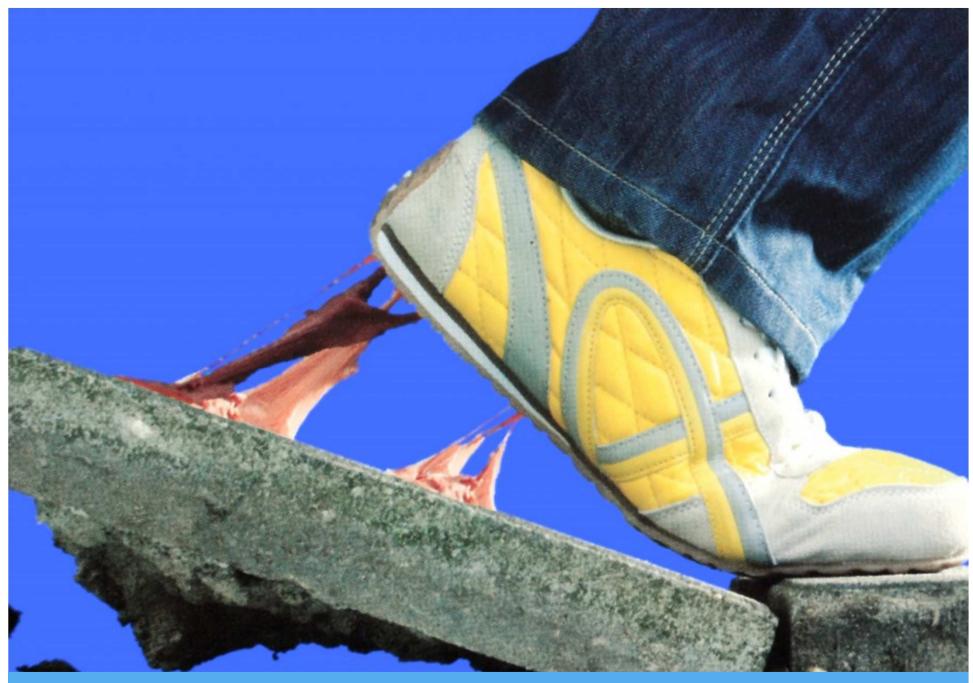

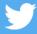

"Using sticky sessions was a huge mistake" @ghidinelli #CFSummit2015

# Tightly Coupled

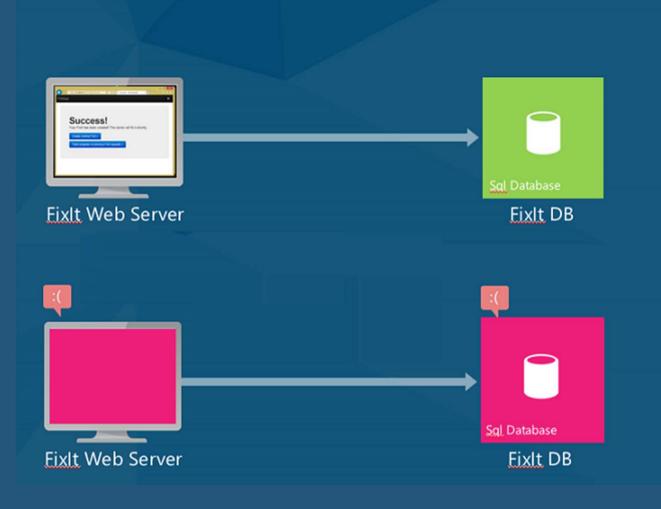

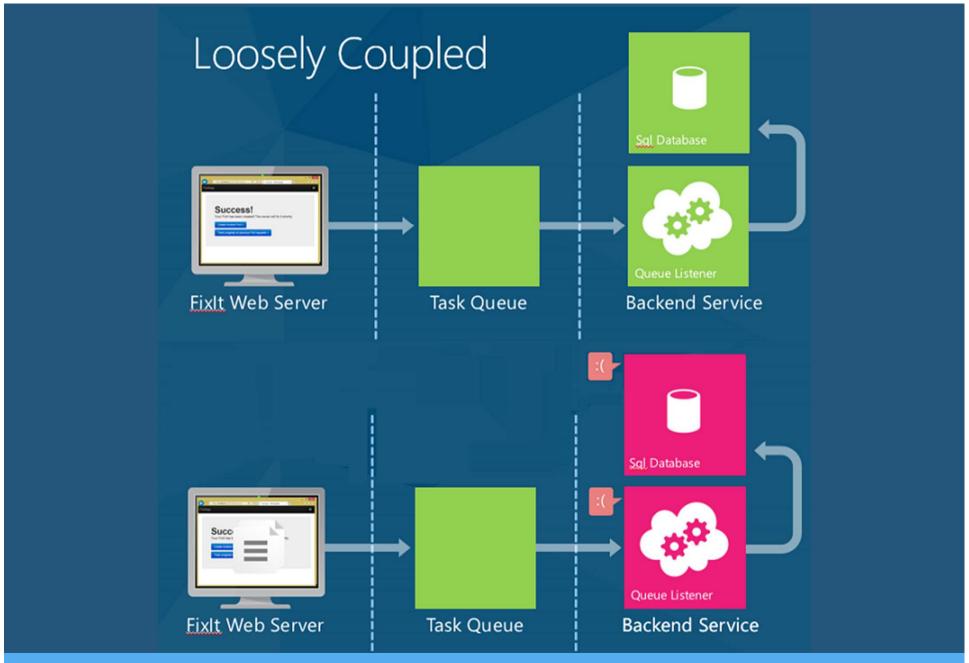

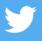

"Using 3<sup>rd</sup> party services speeds dev but increases points of failure – design for things to fail regularly" @ghidinelli #CFSummit2015

#### **Isolate Admin Tasks**

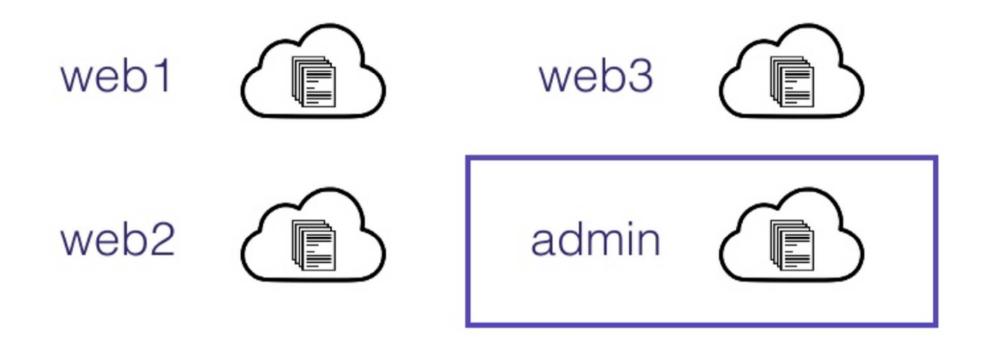

# **Topic Recap**

Big Picture
Hierarchies
Globalization
Currencies
Payments

Data Model **Multi-Tenancy Custom Features Custom Attributes Sparse Columns EAV** JSON/XML/NoSQL **APIs Live Forever** Webhooks

Infrastructure

12-Factor Apps
External Logging
Sticky Sessions
Async Processing
Admin Tasks

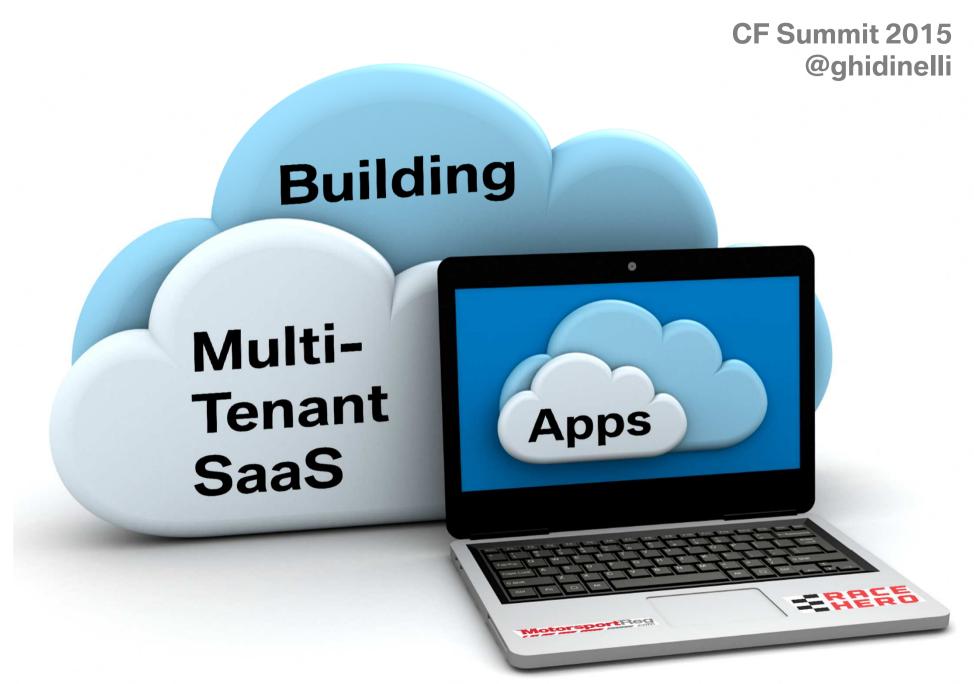

Download slides: http://www.ghidinelli.com/cfsummit2015